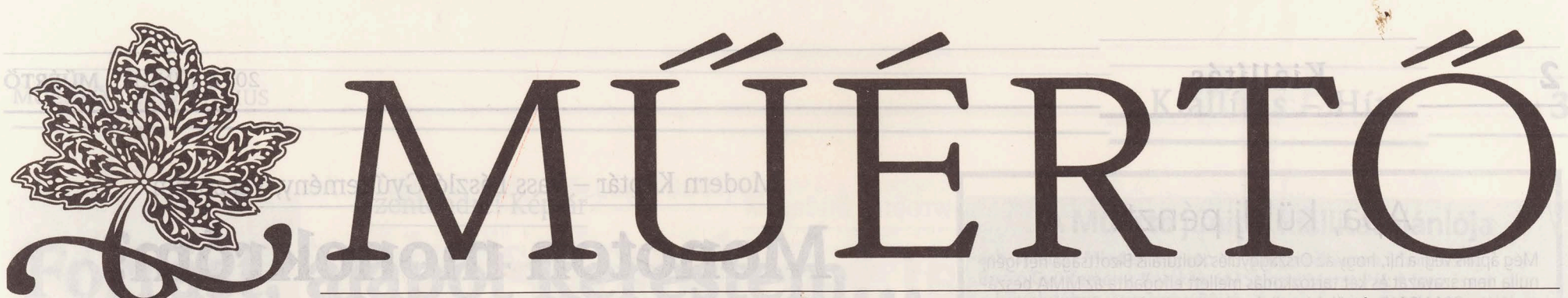

**2017. JÚNIUS** A HVG ZRT. KIADVÁNYA

MŰVÉSZETI ÉS MŰKERESKEDELMI FOLYÓIRAT

ÁRA: 890 FORINT

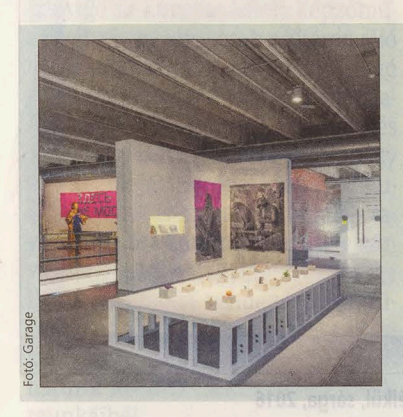

## Ludwig Múzeum, Budapest Csoportenergia

1968 óriási lendületet adott a magyarországi művészetnek, amely éppen ekkor kapott egy kis szabadabb teret, vagy legalább a kitekintés valamivel szélesebb látószögét. A hozzánk hasonlóan több kelet-európai országban is ekkor született neoavantgárd valójában nem más, mint a két évtizedre elzárt társadalmi mozgások művészetben lezajlott gátszakadása, a kizökkentett idő egyfajta visszaigazítása az európai időhöz. Ma a köztudat hajlik arra, hogy egy korhoz erősen kötődő, köztes állomásként kezelje, a társadalmi-politikai erőkre reagáló áramlatként, amelynek inkább a helyi értéke jelentős, illetve az a későbbi kifejlet, amelyhez vezetett.

A Ludwig Múzeum az utóbbi években több kiállítást is rendezett. azzal a szándékkal, hogy a hazai és kelet-európai neoavantgárd művészet kezdetét kiszabadítsa ebből a megítélésből, és az őt megillető helyre tegye. Utoljára a Wroclaw művészeti életét gazdag műfaji komplexitásában bemutató anyag (Műértő, 2016. november), azt megelőzően Tolvaly Ernő és Érmezei Zoltán életmű-kiállításai illeszkedtek ebbe a vonulatba. A múzeum most a Pécsi Műhely alig több mint egy évtizednyi történetét dolgozza fel.

A kurátorok, Doboviczki T. Attila és Készman József nem csupán a közös akciók és egyéni művek sorát, illetve a művészeknek a csoport megszűnése utáni néhány évben született munkáit térképezik fel, hanem a Műhely sajátos kommunikációs módszereit, az általa használt karakteres vizuális nyelvet, az akciók, performanszok, összejövetelek egykorú dokumentálását, vagyis saját, alternatív "intézményrendszerét" is feldolgozzák. Ezzel a Párhuzamos avantgárd című tárlat nem műtörténeti szempontú, tárgyiasított elemzést kínál, nem emel ki belőle ma értékesebbnek tartott egységeket és sorol hátra másokat, hanem koherens egységként jeleníti meg azt, ami valóban az volt.

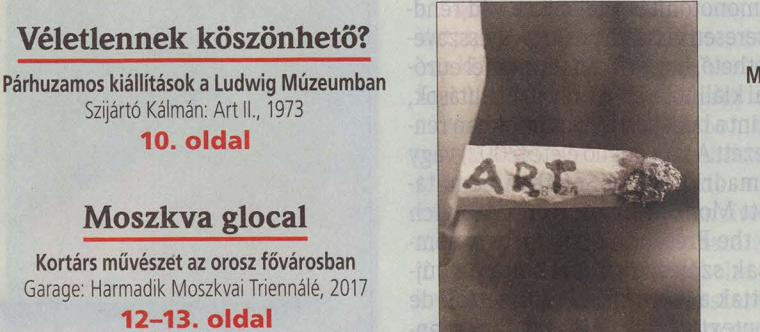

A közönségízlés jegyében Magyar képzőművészeti kiállítások a filmhíradóban 1924-1944 7. oldal Forrást, alapot kerestem

Kiállítás a Szentendrei Képtárban Korniss Dezső: Tücsöktánc, 1940-es évek második fele 3. oldal

Várkert Bazár - Testőrpalota, Budapest A létezés taktikái **ATA** SE. MARTYR

Kondor Béla: Katalin-oltár, olaj, kollázs, falemez, 35,5×48 cm, 1961

Kondor Bélától valószínűleg nem volt idegen a pátosz, mint ahogy a humanizmus és a misztika sem. Mindazonáltal ma, a szocialista kultúra revíziójának idején, furcsán cseng az a pátosz, amely a hetvenes-nyolc-

10. oldal

vanas években művészetét és emlékét körüllengte. A pátosz, amely nemcsak Kondor pályájának korabeli értékelését, de emlékezetének konstrukcióját is nagymértékben meghatározta – egészen a KOGART Jelet hagyni című kiállításáig ívelően. A pátosz, amelyet egyaránt osztottak a "hivatalos" és az "ellen"-kultúra (valójában inkább kultúrák, illetve szubkultúrák) képviselői. A pátosz, amely nem volt ellenére magának Kondornak sem, aki nemcsak tudatosan épített fel egy viszonylag jól körülhatárolható és könnyen beazonosítható (ma azt mondhatnánk: brandesíthető), emblematikus figurákkal benépesített művészi kozmoszt, de a szocialista társadalomban elérhető szereplehetőségekkel és identitásformáló narratívákkal is tökéletesen tisztában volt. A Fertőszögi Péter által szervezett és rendezett kiállításon ez a nem kevéssé látványos kozmosz elég jól be is járható - a történész, az antropológus és az ikonológus munkája azonban a nézőre hárul.

Lehet gyönyörködni a cizellált allegóriákban, és lehet szörnyülködni a groteszk ikonok előtt, de Kondor motivációi homályban maradnak. Azok feltárásához ugyanis nem elég egymás mellé tenni szentjeit, prófétáit, angyalait és múzsáit, hanem túl kell lépni a Kondor által tudatosan felforgatott és megbolondított ikonográfia szintjén. E lépés egyszerre antropológiai és eszmetörténeti narrációját nevezzük most poszthumanista ikonológiának, ami egyrészt visszavisz minket Kondor korába, amikor a szocializmus spektákuluma különösen kedvezett a kódolás és a dekódolás ikonográfiai játékainak, másrészt megidézi az ikonológiai módszer és a szocialista kultúra jelenkori újraértékelésének szókészletét is. A poszthumanista ikonológia nézőpontjából a motívumokra fókuszáló ikonográfiát felváltja a motivációkat kereső ikonológia, a totalitárius szocializmussal szembeállított klasszikus humanizmust pedig a kettő ideáinak, horizontjainak és beszédmódjainak tisztátalan és zavarba ejtő elegyedése.

(folytatás a 8. oldalon)

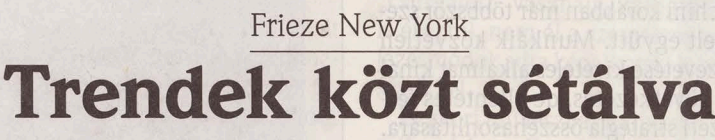

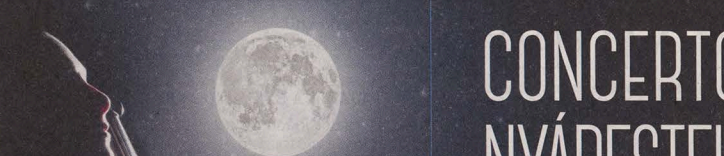

(folytatás a 9. oldalon)

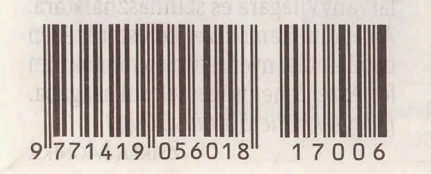

A Frieze több mint negyedszázada van jelen a kortárs művészeti szcénában. A brand magazin formájában debütált 1991-ben, majd a művészeti élet és piac növekedésével összhangban Amanda Sharp és Matthew Slotover, a lap alapító szerkesztői 2003-ban kortárs művészeti vásárt szerveztek Londonban. Az ambiciózus rendezvény azóta is a legprogresszívebb, legújabb trendeknek nyújt platformot. 2012-ben profilja és mérete tovább bővült: a Frieze mellett megnyílt a Frieze Masters vásár Nagy-Britannia fővárosában, ahol évről évre megtekinthetők a klasszikus és a XX. századi nagymesterek galériáinak standjai. 2014-ben a Frieze New Yorkot is beindították, mely a helyi

színtér növekedésére reagálva ötvözi a két korszakbeli fókuszt az Ujvilág művészeti és műkereskedelmi központjában. Még éppen időben, ugyanis idén először a klasszikus és modern művészetnek szentelt topvásár, a TEFAF is betört Manhattanbe - ráadásul a Frieze New York megrendezésével párhuzamosan. Az erős versenytárs némileg megbolygatta a Frieze New York koncepcióját, de ez nagyon is kedvező fejleménynek tűnik. Egy művészeti vásáron a kereskedelemé a főszerep, ám a Frieze valahogy mindig is az intézmények

közötti átmeneti zónába kívánta

(folytatás a 17. oldalon)

pozicionálni magát.

**BUDAPES** www.concertobudapest.hu

concerto

szabadtéri koncertek a PESTI VÁRMEGYEHÁZA DÍSZUDVARÁN

**BEETHOVEN** Berecz / Keller

06.29

07.06

XX. ÉVFOLYAM - 6. SZÁM

**MOZART** Rózsa / Klenyán / Stefán / Tóth / Keller

**VIVALDI / PIAZZOLLA** Környei / Liu / Berentés / Tabányi

a művészet státuszába. Jelentéktelennek tűnő, apró-csep-

**DÉKEI KRISZTA** 

## PH21 - kortárs fotográfiai galéria, Budapest

## Letérni az ismert útról

A PH21 kortárs fotográfiai galéria működési elve, a kiállítások szervezésének módja Magyarországon kevéssé ismert, a hazai galériás színtéren nem jellemző. Művészeti vezetője, Bátori Zsolt egyetemi oktatói és fotóelméleti kutatómunkája mellett maga is fotográfus. Látva a fotósszakma sajátosságait és a képzőművészeti ágak között betöltött mostohagyerek-szerepét, Bátori olyan működési rendszer kialakítását célozta meg, amely nem a meglévő galériás struktúrához igazodik, hanem a színtér nemzetközi trendjeit figyelembe véve pozicionálja a fotográfiát és a szakma képviselőit. Ennek megfelelően a PH21 egy pályázati modell bevezetésével kezdte meg munkáját.

A modell nyugaton, elsősorban az Egyesült Államokban nagy hagyománnyal bír, lényegi eleme a tematikus pályázatok meghirdetésében áll. Ennélfogya nem egy állandó, szűk művészkör munkája adja a tárlatok anyagát, és nem is meghívásos alapon történik a szelekció. E megszokott kiállításszervezési elvekkel szakítva a PH21 havonta ír ki nemzetközileg meghirdetett pályázatokat, melyekre rendszerint minden kontinensről érkeznek munkák, és a kiállítások anyaga ezekből áll össze. Ez a struktúra a fotográfusszakma széles körű bemutatását teszi lehetővé, ugyanakkor a galéria nemzetköziségét is biztosítja.

Túlnyomórészt tematikus csoportos tárlatok követik egymást a PH21-ben, évente 3-5 alkalommal azonban arra is lehetőséget kapnak a művészek, hogy egyéni tárlaton, önállóan mutatkozzanak be. Jelenleg John Steck Jr. chicagói fotográfus A Silver Memory című kiállítása

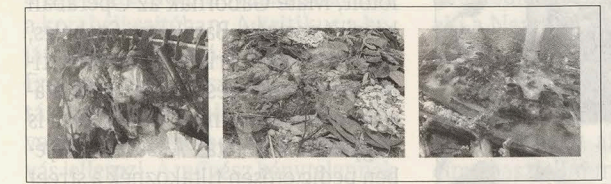

John Steck Jr.: Coming up Roses, 2017 fotogram, 80x100 cm

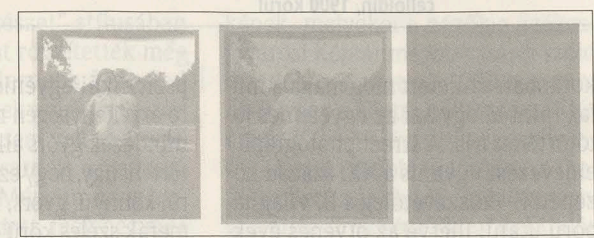

John Steck Jr.: Someone I used to know (Lament sorozat), 2017 analóg technika, fixálás nélkül készített nagyítás, 20,32×25,4 cm

várja a látogatókat. A művész Oliver Wendell Holmes amerikai író gondolatára reflektál: a fotográfia "egy tükör, mely emlékeket őriz". Ezt a gondolatot megragadva Steck olyan képeket alkot speciális eljárások alkalmazásával, amelyek az emlékekhez hasonlóan maguk is alakulnak, változnak. Lament című sorozatának darabjai fény hatására idővel elhalványulnak, a képek eltűnnek a hordozófelületről. Ezzel szemben a Coming up Roses sorozat fotogramjai a kiállítás ideje alatt folyamatosan feilődnek: fényérzékeny fotópapírra helyezett organikus anyaguk fény és nedvesség hatására változást idéz elő a papíron. Mindennek eredményeként a közönség újra és újra mást láthat a tárlaton.

A PH21 galéria vezetői, Domján Krisztina és Bátori Zsolt az elmúlt három év tapasztalatát összegezve úgy látják, hogy a pályázati modell bevezetése nemcsak a működés és működtetés szempontjából előremutató, hanem a fotográfusszakma formálása tekintetében is újszerű. A kiállítóhely olyan felületet biztosít a művészek számára, melyen keresztül széles körű nemzetközi kapcsolatrendszer részévé válhatnak. Az itt létrejövő szakmai kapcsolatok új együttműködési és megjelenési lehetőségeket nyitnak meg az alkotók előtt. Ez a működési modell olyan alternatívát nyújthat a művészeknek, mely akár a klasszikus, mára komoly átalakulásokat megélő reprezentációt is helyettesítheti. MOLNÁR ZSUZSANNA

zamos történeti jelenségek horizontjáig a Kassák és a Kiscelli Múzeum közös kiállítása Karl-Heinz Adler munkáinak fogadtatása kapcsán. A konkrét és szeriális műveivel csak idős korában ismertté vált művész tevékenységét a szocializmus korában az NDK-ban és itthon is jellemző kettősség határozta meg. A hatalom elutasította a geometrikus absztrakciót mint autonóm művészeti formát, ám mint alkalmazott művészetet (az építészet és a design terén) saját modernista reprezentációjaként értelmezte. Így a festészeti és grafikai munkáival kiállítási lehetőséghez nem jutó Adler absztrakt beton formaelemei, épületplasztikái a berlini és a drezdai utcaképet több helyen is meghatározták. Ez az ellentmondásos helyzet érvényesült a magyar színtéren is. A Kassák Múzeum kiállítása - Adler képzőművészeti munkái mellett – épp a párhuzamokként értékelhető jelenségekre mutat rá, dokumentumokon túl olyan magyar művészek műveit is bemutatva, akik a hetvenes évektől közvetlen kapcsolatba kerültek vele. A Kiscelli Múzeum tárlata a német művész építészeti munkái mellett a helyi közegben a geometrikus absztrakciót hasonlóan alkalmazó alkotók tevékenységét elemzi. S ahogy Adler a csempegyártás technikáinak fejlesztésével kísérletezve egyszerre létezett a hivatalos művészet és az avantgárd második nyilvánosságának közegében, úgy használta Lantos Ferenc is frízeihez a bonyhádi zománcot. Ám a művek létrejöttére vonatkozó kutatások megmutatják, hogy mások is megvalósítottak építészethez kapcsolódó megbízásokat. A kiállítás célja továbbá felhívni a figyelmet a városi térben fennmaradt, a témához kötődő építészeti emlékekre. Ehhez térképet is publikálnak, s közös projektbe kezdtek a Köztérkép (köztéri művek közösségi adatbázisa) önkénteseivel, akik Absztrakció kint és bent címmel a weblapon aloldalt indítanak. (Megtekinthető szeptember 17-ig.)

## Nagy halak emlékezete

A Duna vizén lebegő három vörös-narancs, lekerekített, könnyed, dinamikus formából áll Farkas Zsófia Nagy halak emlékezete című úszó plasztikája, amely a Fővárosi Önkormányzat és a Pro Cultura Urbis Közalapítvány kezdeményezésére a BTM Budapest Galéria által kiírt pályázat győztes műveként valósul meg. A budapesti Műegyetem rakpart előtti vízfelületen megjelenő, a figuralitás és a lírai absztrakció jellemzőit egyaránt megtestesítő (halakat vagy lendületes íveket idéző) mű nem hatalmas dimenziói, hanem játékossága miatt lesz meglepő az aránytalanul nagy bronznippek és kurzusművek által meghatározott városi térben. Mozgékonysága, színe és formája miatt tűnik fel majd a vízfelület és a történeti épületek közegében. Jelzőfunkciót tölt be a természeti és a városi tér határán, s címével is a kortárs gondolkodás fontos aspektusát, a környezetvédelem kérdését, a kihalt halfajok hiányát, a városi civilizáció romboló hatását idézi. Farkas Zsófia lebegő szoborcsoportja indirekt módon jeleníti meg a természet rendkívüli erejét, hiszen a víz, a szél és a folyó sodrásában az uszadék hatására állandóan formálódik, sérül, esetleg el is szabadul és megsemmisül. Ám ha helyén marad, felületét hamarosan elszínezik majd a rátelepedő algák, a parányi lények életképességét bizonyítva. (Megtekinthető június 29-től november 29-ig.)